# **Auf dem Weg zur Tabletschule**

## **Vorbemerkungen**

Der hier skizzierte Weg stellt **eine Möglichkeit** des Vorgehens bei der Einführung von Tabletklassen dar. Mit diesem Ansatz machen viele Schulen in Niedersachsen gute Erfahrungen. Es kann sein, dass Sie an Ihrer Schule bereits andere Wege gegangen sind oder andere Ideen haben. Im Rahmen einer Beratung können wir auch auf Ihrer spezifischen Ansätze und ggf. Herausforderungen eingehen.

In folgendem Video erzählen Ihnen einige erfolgreiche Tabletschulen von ihren Erfahrungen.

### **Mögliches Vorgehen**

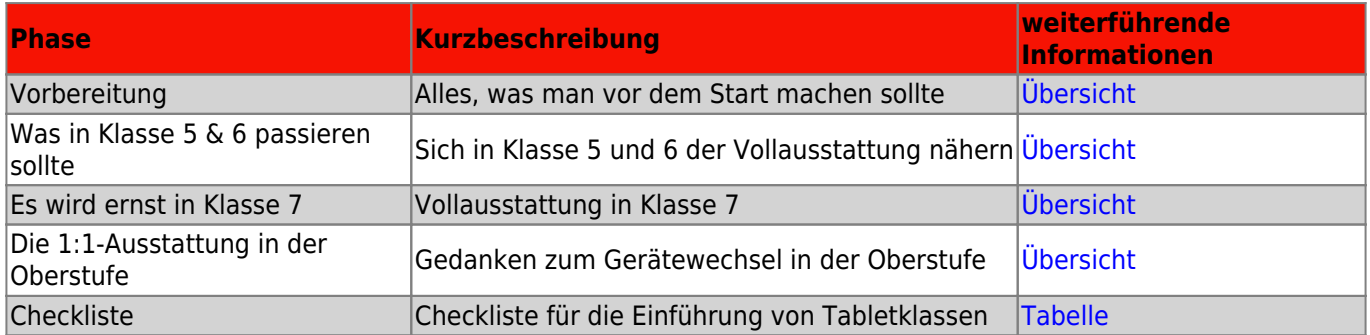

#### **FAQ**

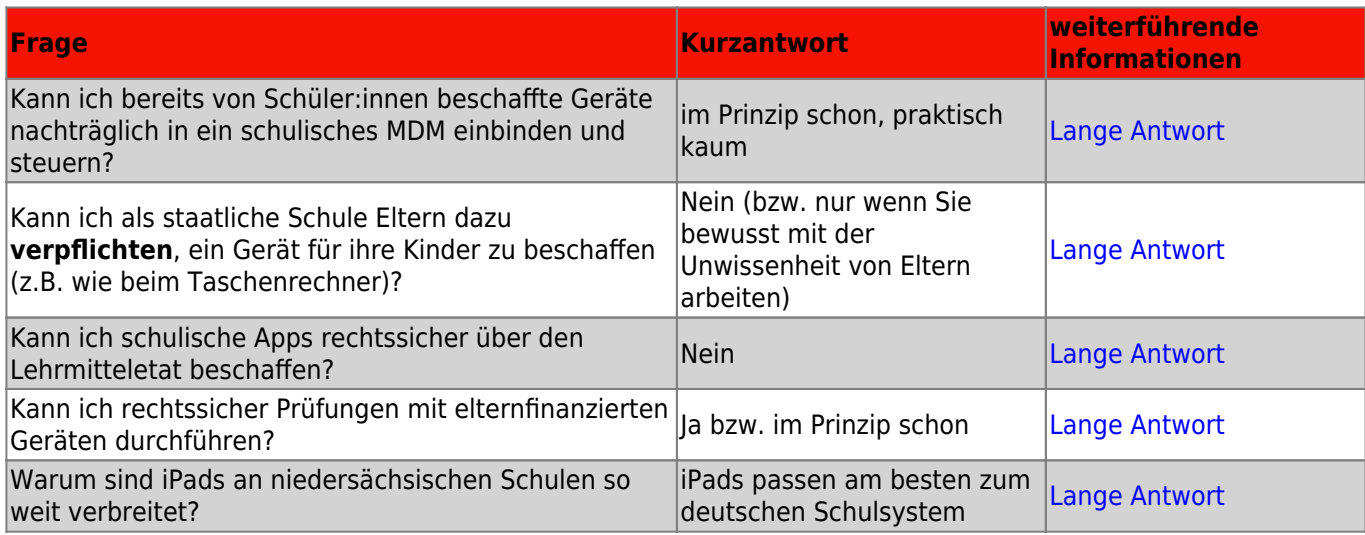

#### **Materialien**

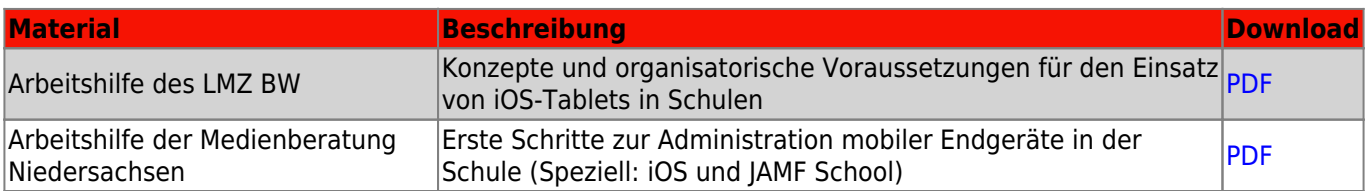

From: <https://wiki.mzclp.de/> - **Fortbildungswiki des Medienzentrums Cloppenburg**

Permanent link: **<https://wiki.mzclp.de/doku.php?id=anleitung:tabletschulestart&rev=1637220375>**

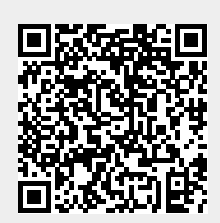

Last update: **2021/11/18 08:26**